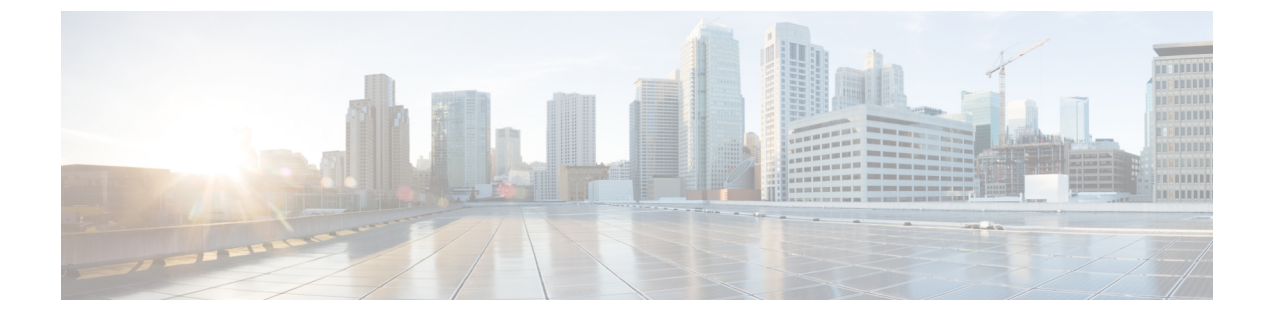

## はじめに

- オンライン [ヘルプの使用](#page-0-0), 1 ページ
- [関連資料](#page-0-1), 1 ページ
- [マニュアルの入手方法およびテクニカル](#page-0-2) サポート, 1 ページ

## <span id="page-0-0"></span>オンライン ヘルプの使用

Manager Assistantのインターフェイスは、Manager Assistantユーザインターフェイス内のほとんど のウィンドウでタスク指向の状況依存ヘルプを提供します。ヘルプにアクセスするには、[?]ボタ ンをクリックするか、またはコンソールの上部にあるメニュー バーの [ヘルプ] をクリックしま す。

ヘルプ ウィンドウを開いた後、[検索] をクリックすると、ガイド全体をキーワードで検索できま す。 (オンライン ヘルプの一部のバージョンでは検索機能が動作しません)。

ガイド全体の PDF を表示するには、[PDFの表示] をクリックしてください。

## <span id="page-0-2"></span><span id="page-0-1"></span>関連資料

詳細については、次の URL の Cisco Unified IP Phone のマニュアルを参照してください。 [http://www.cisco.com/en/US/products/hw/phones/ps379/tsd\\_products\\_support\\_series\\_home.html](http://www.cisco.com/en/US/products/hw/phones/ps379/tsd_products_support_series_home.html)

## マニュアルの入手方法およびテクニカル サポート

マニュアルの入手方法、テクニカル サポート、その他の有用な情報について、次の URL で、毎 月更新される『*What's New in Cisco Product Documentation*』を参照してください。シスコの新規お よび改訂版の技術マニュアルの一覧も示されています。

<http://www.cisco.com/en/US/docs/general/whatsnew/whatsnew.html>

**Unified Communications Manager 10.0(1)** 向け **Cisco Unified Communications Manager Assistant** ユーザ ガイド

T

『*What's New in Cisco Product Documentation*』は RSS フィードとして購読できます。また、リー ダー アプリケーションを使用してコンテンツがデスクトップに直接配信されるように設定するこ ともできます。 RSS フィードは無料サービスです。シスコは現在、RSS バージョン 2.0 をサポー トしています。

**■ Unified Communications Manager 10.0(1)** 向け Cisco Unified Communications Manager Assistant ユーザ ガ

イド